# au Service commun de la documentation de l'université Paris-III

par Jean-François Crétaz

documentation (SCD) de l'univerepuis la fin de l'année 1995, les usagers du Service commun de la sité de la Sorbonne-Nouvelle ont la possibilité de se connecter au réseau Internet à partir de deux micro-ordinateurs mis en libre accès à la Bibliothèque centrale. Ces postes, installés dans la salle de lecture à proximité du bibliothécaire responsable de salle, sont équipés de Netscape Navigator et permettent exclusivement de « naviguer » sur le Web, les autres fonctions (Telnet, FTP, e-mail, etc.) n'ayant pas été implémentées.

Faute de personnel suffisant, la bibliothèque ne dispense pas de formation à Internet, mais une notice explicative a été mise à la disposition des utilisateurs. Par ailleurs, le bibliothécaire responsable de salle est toujours disponible pour un « dépannage » ou pour donner un conseil ponctuel.

La décision prise par le SCD d'offrir aux usagers des connexions Internet était motivée par deux raisons principales : - la volonté d'élargir les services au public en donnant accès à cette masse gigantesque d'informations qu'est Internet ; - répondre, dans un contexte très médiatisé, à une demande forte du public alors que n'existait nulle par ailleurs dans l'université d'accès à Internet.

Un an plus tard, le public paraît satisfait et l'expérience semble être une réussite même si un certain nombre de problèmes sont apparus.

» Les postes sont occupés en permanence en raison de la durée souvent importante des recherches sur Internet et du nombre réduit de postes disponibles. Les files d'attente sont fréquentes et provoquent le découragement de certains lecteurs. Face à cette situation, de nouvelles demandes s'expriment maintenant pour une augmentation du nombre de postes et un élargissement des services (Telnet, e-mail). Pour prendre en compte ces nouveaux besoins, la bibliothèque va installer, au cours de l'année 1997, deux nouveaux postes accessibles sur réservation par tranche de 2 heures et permettre l'accès à de nouveaux services (Telnet) sur l'ensemble des postes. Des postes vont également être installés dans chaque bibliothèque intégrée du SCD (6 sites).

- Alors que la mise en accès libre d'Internet visait principalement à mettre à la disposition des étudiants un outil de recherche à vocation universitaire et documentaire, on constate que la majorité des utilisateurs se connectent le plus souvent dans une perspective de découverte d'Internet. Cette attitude que Martine Poulain qualifie « d'appropriation sociale d'un nouvel objet technique » a tout à fait sa place en bibliothèque tant il est vrai qu'« à l'aube du xxi<sup>e</sup> siècle et alors que nous faisons partie de l'Europe, il est aberrant qu'un étudiant, sortant de nos universités, n'ait jamais vu et utilisé Internet<sup>1</sup> ». La France est de ce point de vue particulièrement en retard et les étudiants étrangers (américains et scandinaves surtout) sont stupéfaits d'apprendre que les seuls points d'accès Internet qui leur soient accessibles à Paris-III sont les deux postes de la bibliothèque.

- L'utilisateur, particulièrement les étudiants des  $1<sup>er</sup>$  et  $2<sup>e</sup>$  cycles, se trouve souvent confronté à la difficulté de trouver l'information pertinente. Mener à bien une recherche sur Internet s'avère souvent bien plus difficile et aléatoire qu'une recherche dans un catalogue de bibliothèque. Internet donne accès à une telle masse d'informations qu'elle en paraît inépuisable. Mais c'est une information qui est peu structurée, instable et d'une fiabilité difficile à évaluer. Et faute de formation, les utilisateurs ne possèdent que très rarement la méthodologie qui leur

1. Journée d'étude du 23 octobre 1996 organisée par les associations CUME, CSIESR et GEMME : « Services informatiques à fournir aux étudiants ».

permettrait de mener à bien leurs recherches sur Internet.

Il serait dommage que ces problèmes, réels, occultent les aspects positifs d'Internet. La plupart des étudiants qui interrogent Internet dans le cadre d'une recherche précise obtiennent une réponse satisfaisante. Il faut noter, toutefois, que ces recherches sont essentiellement d'ordre pratique (adresse d'universités étrangères, conditions d'obtention de bourse à l'étranger, consultation de revue de presse, de une de journaux, etc.) et bien peu d'ordre universitaire. On peut, de ce point de vue, regretter que les enseignements n'intègrent pas encore assez la « dimension Internet » et que, lorsqu'ils l'intègrent, ce soit de façon très partielle, renvoyant l'étudiant à Internet sans lui donner d'adresse précise.

Il apparaît clairement que dans un proche avenir il ne sera plus possible pour les bibliothèques de rester en dehors d'Internet (ou des grands réseaux à venir). Les contenus documentaires vont se développer (catalogues de bibliothèques, bases de données, texte intégral, etc.) mais aussi les contenus pédagogiques grâce au multimédia (enseignement à distance, laboratoires de langues, etc.). Parallèlement, les développements techniques du réseau (moteurs de recherche plus évolués, etc.) permettront un accès plus facile à l'information.

Les bibliothécaires ont un rôle à jouer dans cette évolution. Nous ne pouvons pas nous contenter d'être spectateur. Il nous faut devenir acteur en produisant des contenus à mettre à disposition sur le réseau mais aussi répertorier et classer ces contenus, construire des chemins pour les rendre accessibles, en assurer la diffusion en équipant les bibliothèques d'accès à Internet. Ce n'est qu'à cette condition, en devenant des experts d'Internet et des médiateurs entre l'information et le public, que nous serons les garants de l'égalité d'accès de tous à l'information.

Car l'enjeu n'est pas seulement bibliothéconomique, il est aussi social.

# Internet mode d'emploi

## Guide d'utilisation au SCD de l'université de Paris-m

Vous avez accès au logiciel Netscape qui vous permet de vous connecter à un site Internet dont vous avez l'adresse (par exemple, http://www.culture.fr) et de naviguer dans le World Wide Web.

Les messageries (individuelles ou sur forum) et le déchargement des fichiers FTP ne sont pas accessibles.

- Navigation sur Internet
	- -Sur l'écran s'affiche le texte rédigé par le site sur lequel vous êtes connecté. En haut de l'écran figure l'adresse URL du serveur (par exemple Location http://www.culture.fr).
	- Pour naviguer à partir de ce texte : cliquez sur les mots en bleu souligné ou les images, vous affichez alors de nouvelles pages. Celles-ci peuvent appartenir au site sur lequel vous êtes positionné ou vous relier <sup>à</sup> d'autres serveurs.
	- Pour accéder à un site dont vous connaissez l'adresse URL, cliquez sur l'icône Open puis inscrivez l'adresse. Cette adresse doit être de type http://www.culture.fr.
	- Pour connaître les sites correspondant à un thème particulier, vous pouvez utiliser les «moteurs de recherche ». Ils sont nombreux et de performances variables. Alta Vista (http://altavista.digital.com) est souvent satisfaisant. Pour l'utiliser au mieux, prenez le temps de lire son mode d'emploi.

D'autres moteurs sont disponibles en cliquant sur le bouton Net Search.

#### Attention

- -L'affichage des pages peut prendre du temps (jusqu'à plusieurs minutes).
- Pour interrompre un transfert trop long, cliquez sur l'icône Stop.
- -Certaines adresses peuvent être indisponibles momentanément. Dans ce cas, il est préférable de recommencer votre connexion plusieurs heures plus tard ou un autre jour.

Descriptions des icônes (en haut de l'écran)

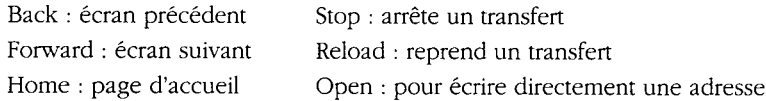

### Quelques fonctionnalités supplémentaires

- Le micro-ordinateur n'est pas connecté à l'imprimante, mais vous avez la possibilité de transférer les informations sur une disquette : cliquez sur File (barre de menu) puis save as et sauvegarder votre texte en format \*.txt.

Pour des raisons de sécurité, l'introduction de disquette n'est autorisée qu'en présence des bibliothécaires.

- Pour sauvegarder une adresse : cliquez sur Bookmark (barre de menu). Attention : lorsque le carnet d'adresses Bookmark devient trop volumineux, nous détruisons les adresses enregistrées.
- En cas d'affluence, la consultation est limitée à 30 minutes.
- Nous nous réservons le droit d'interrompre toute connexion dont l'usage ne conviendrait pas aux missions d'une bibliothèque universitaire.